#### 19-May-2006 cse410-24-synchronization-p2 © 2006 DW Johnson and University of Washington 1 Synchronization Part 2 CSE 410, Spring 2006 Computer Systems http://www.cs.washington.edu/education/courses/410/06sp/ 19-May-2006 cse410-24-synchronization-p2 © 2006 DW Johnson and University of Washington 2 Readings and References • Reading » Chapter 7, Sections 7.4 through 7.7, *Operating System Concepts*, Silberschatz, Galvin, and Gagne • Other References» The Java Tutorial, Synchronizing Threads » http://java.sun.com/docs/books/tutorial/essential/threads/multithreaded.html » http://java.sun.com/docs/books/tutorial/essential/threads/monitors.html 19-May-2006 cse410-24-synchronization-p2 © 2006 DW Johnson and University of Washington 3 Shared Stack**void Stack::Push(Item \*item) { item->next = top; top = item; }** •Suppose two threads, red and blue, share this code and a Stack s• The two threads both operate on s » each calls s->Push(…) • Execution is interleaved by context switches 19-May-2006 cse410-24-synchronization-p2 © 2006 DW Johnson and University of Washington 4 • Now suppose that a context switch occurs at an "inconvenient" time, so that the actual execution order is**1** item->next = top; **2** item->next = top; **3** $top = item;$ **4** $\text{top} = \text{item}:$ Stack Example context switch from red to bluecontext switch from blue to red

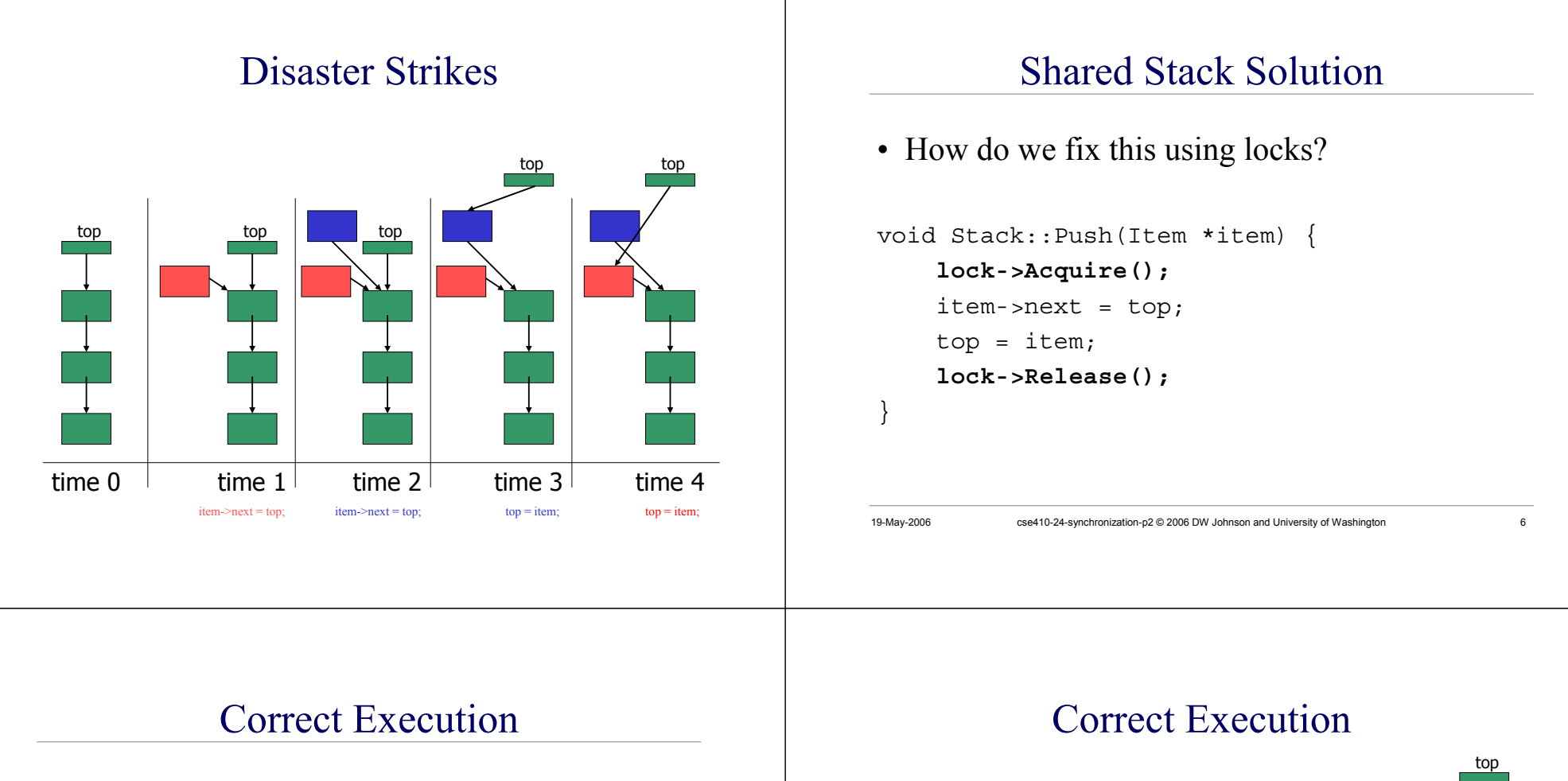

# • Only one thread can hold the lock

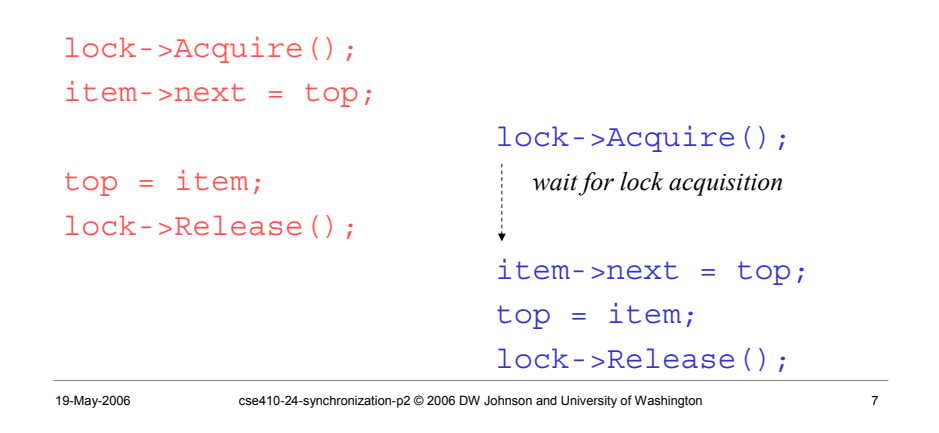

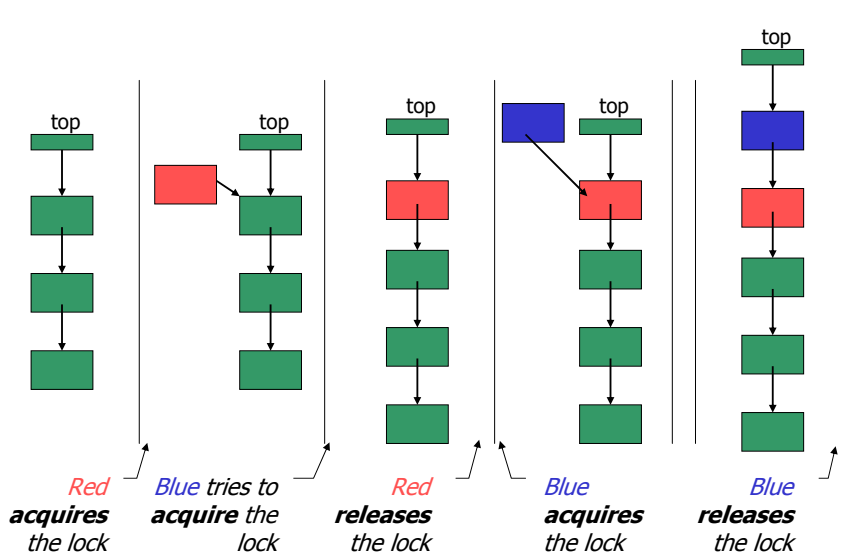

### How can Pop *wait for* a Stack item?

#### Synchronized stack using locks

```
Stack::Push(Item * item) {
  lock->Acquire();
  push item on stack
  lock->Release();
}
```
Item \* Stack::**Pop**() { **lock->Acquire();** *pop item from stack* **lock->Release();** return item;

- • This works okay if we don't want to wait inside Pop and can just return <no data available>
- • But in order to wait we need to go to sleep inside the critical section
	- » other threads won't be able to run because Pop holds the lock!
	- » **condition variables** make it possible to go to sleep inside a critical section, by releasing the lock and going to sleep in one **atomic** operation

19-May-2006 cse410-24-synchronization-p2 © 2006 DW Johnson and University of Washington 9

}

#### **Monitors**

- **Monitor**: a **lock** and **condition variables**
- Key addition is the ability to inexpensively and reliably wait for a condition change
- Can be implemented as a separate class
	- » The class contains code and private data
	- » Since the data is private, only monitor code can access it
	- » Only one thread is allowed to run in the monitor at a time
- Can be implement directly in other classes using locks and condition variables

19-May-2006 cse410-24-synchronization-p2 © 2006 DW Johnson and University of Washington 10

# Condition Variables

- A condition variable is a queue of threads waiting for something inside a critical section
- There are three operations
	- » **Wait()--**release lock & go to sleep (atomic); reacquire lock upon awakening
	- » **Signal()--**wake up one waiting thread, if any
	- » **Broadcast()--**wake up all waiting threads
- A thread must hold the lock when doing condition variable operations

# Stack with Condition Variables

#### Pop can now wait for something to be pushed onto the stack

```
Stack::Push(Item *item) {
  lock->Acquire();
  push item on stack
  condition->signal( lock );
  lock->Release();
```

```
Item *Stack::Pop() {
 lock->Acquire();
 while( nothing on stack ) { 
    condition->wait( lock );
  }
 pop item from stack
 lock->Release();
```
return item;

}

### Synchronization in Win2K/XP

- Windows has locks (known as mutexes)
	- » CreateMutex--returns a handle to a new mutex
	- » WaitForSingleObject--acquires the mutex
	- » ReleaseMutex--releases the mutex
- Windows has condition variables (known as events)
	- » CreateEvent--returns a handle to a new event
	- » WaitForSingleObject--waits for the event to happen
	- » SetEvent--signals the event, waking up one waiting thread

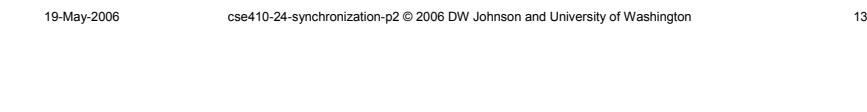

### Synchronization in Java

- Java has locks (on any object)
	- » The Java platform associates a lock with every object that has synchronized code
	- » A method or a code block {...} can be synchronized
	- » The lock is acquired before the block is entered and released when the block is exited
- Java has condition variables (wait lists)
	- » The Object class defines wait(), notify(), notifyAll() methods
	- » By inheritance, all objects of all classes have those methods

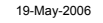

cse410-24-synchronization-p2 © 2006 DW Johnson and University of Washington 14